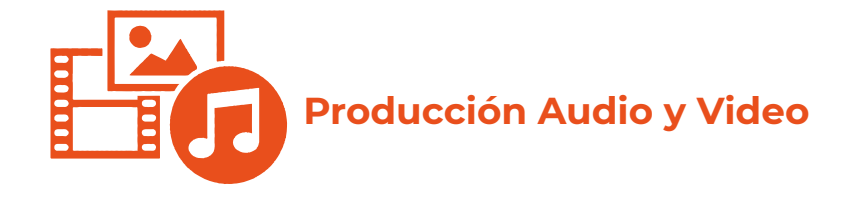

## **Unidad 1 Pre-Producción**

tema A Contando historias Idea 10 Personaje 11 Estructura 11 Actividad 1-01 Desarrollando historias

tema B Derechos de autor Creative Commons

tema C Planos Composición Planos por encuadre Planos por orientación

Lámina 1-01 Planos en la fotografía Actividad 1-02 Planos Planos en audio Mezcla y disolvencia

tema D Movimientos de cámara Actividad 1-03 Analizando tomas Actividad 1-04 Analizando movimiento

tema E Guión Guión Literario Actividad 1-05 Analizando un guión Guión Técnico para Video Guión Técnico para Audio Actividad 1-06 Escribiendo un guión Evaluación 01

## **Unidad 2 Producción**

tema A Luz y sonido Características fundamentales de la onda Sonido Propagación del sonido Lámina 2-01 Sonido

Actividad 2-01 Propiedades y cualidades del sonido

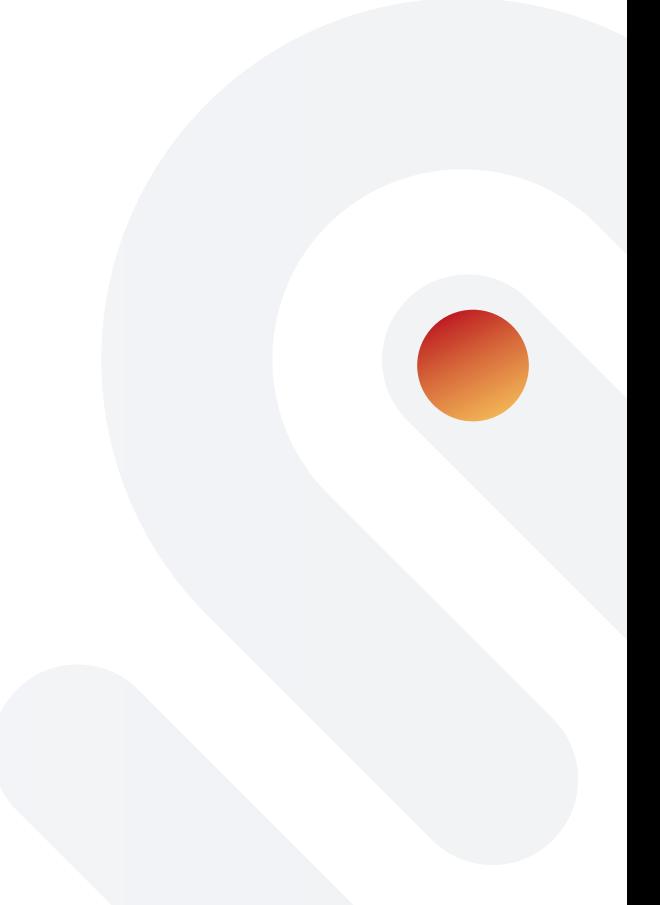

Luz Propiedades Actividad 2-02 Propiedades de la luz

tema B Equipo técnico Cables y conectores Micrófono Micrófono de escopeta (Shotgun Microphone) Sistema de microfonía inalámbrica Mezcladora e interface de audio Grabadora de audio portátil Audífonos y monitores de audio

Actividad 2-03 Reconociendo el equipo Cámara de video Lentes u objetivos Distancia focal Tipos de objetivos Actividad 2-04 Conociendo tu cámara de video

tema C Iluminación Color de los objetos Lámina 2-02 Color Actividad 2-05 Disco de Newton Temperatura del color

Actividad 2-06 Balance de blancos Fuentes de luz Montaje de luces Actividad 2-07 Análisis de iluminación

tema D Producción Fundamentos de audio digital Audacity® Descarga e instalación Video 2-01 Descarga e instalación Espacio de trabajo Video 2-02 Espacio de trabajo Configuración previa a la grabación Video 2-03 Establecer preferencias Monitorización Video 2-04 Monitorización de la señal de entrada Producción de audio Video 2-05 Grabación Proyecto 2-01 Grabando diálogos. Parte 1 Remezclar (Overdubbing) Video 2-06 Remezclar Proyecto 2-02 Grabación diálogos. Parte 2 Producción de video Continuidad

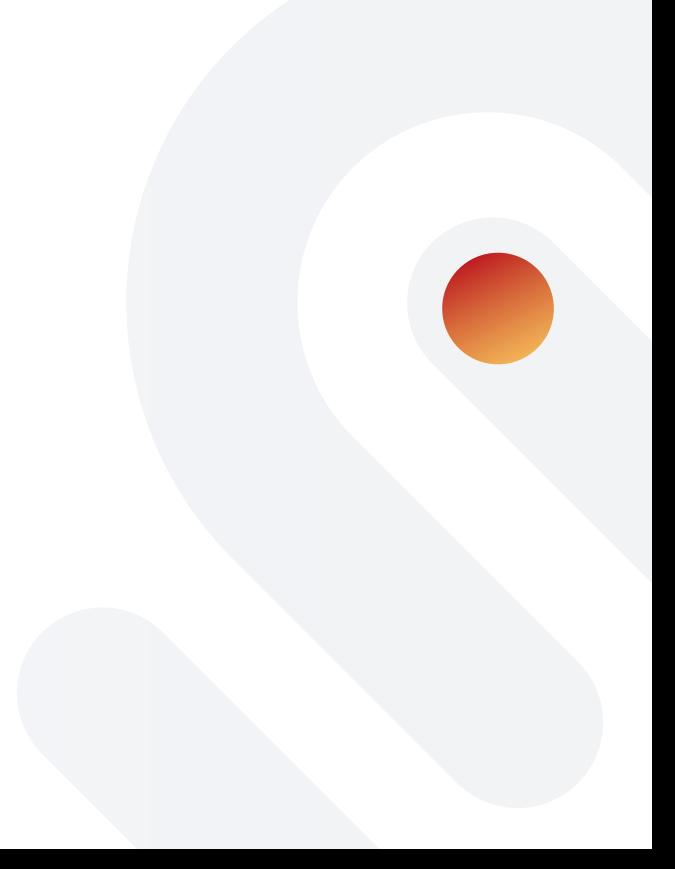

## Proyecto 2-03 Mensaje para la comunidad (Producción) Evaluación 02

## **Unidad 3 Post-Producción**

tema A Edición de audio Herramienta Selección Herramienta Recortar límites Herramienta Desplazamiento Video 3-01 Selección, recorte y desplazamiento Herramienta Envolvente Video 3-02 Herramienta Envolvente Eliminación de ruido Video 3-03 Efecto - Reducción de Ruido Desvanecimientos Video 3-04 Desvanecimientos Filtros y ecualizadores Video 3-05 Filtros y ecualizadores Procesadores de dinámica Video 3-06 Procesadores de dinámica Procesadores de tiempo Video 3-07 Procesadores de tiempo Mezcla Video 3-08 Mezcla Exportar proyecto Video 3-09 Amplificando la mezcla final

tema B Edición de video Windows Live Movie Maker Video 3-10 Instalación de WLMM Conceptos clave La interfaz de WLMM

Cinta de opciones Acceso rápido con el teclado Barra de herramientas de acceso rápido Proyecto 3-01 Slideshow. Tu primera película Controles de reproducción Post-producción (Edición de video) Captura de video Video 3-11 Importar video Edición Video 3-12 Editar clips Proyecto 3-02 Edición de clips **Transiciones** Transición de video Video 3-13 Transiciones Actividad 3-01 Estudiando transiciones Actividad 3-02 Identificando transiciones Efectos de video Video 3-14 Aplicar efectos Proyecto 3-03 Todo cuenta una historia Títulos, descripción y créditos

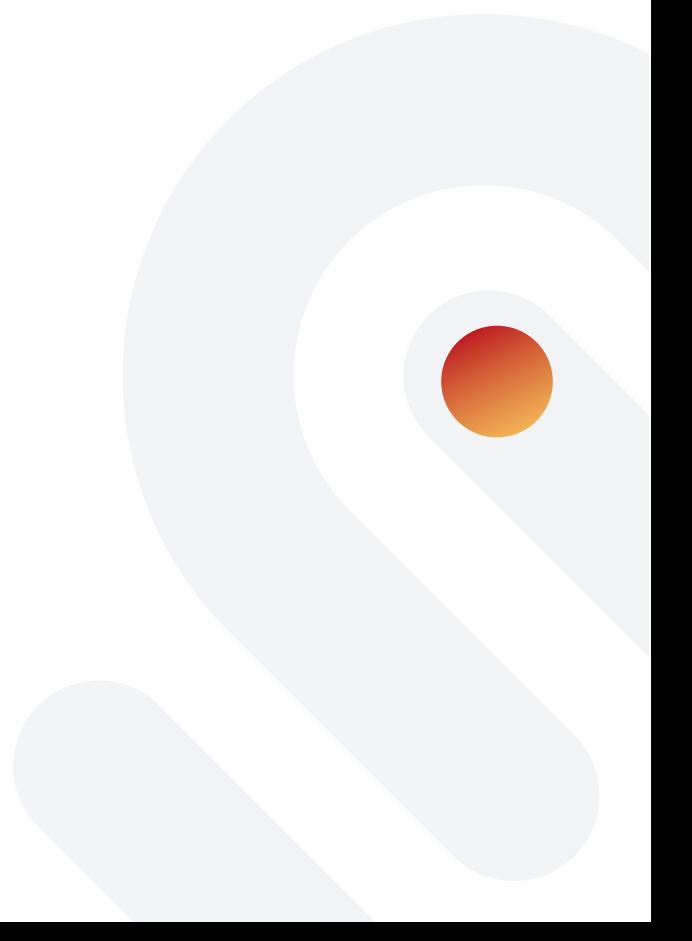

Video 3-15 Títulos, descripción y créditos Proyecto 3-04 Títulos Compresión y publicación de video digital Video 3-16 Compresión y publicación de video digital Proyecto 3-05 Mensaje para la comunidad (Post-Producción) Proyecto 3-06 Crea tu propio cortometraje Evaluación 03

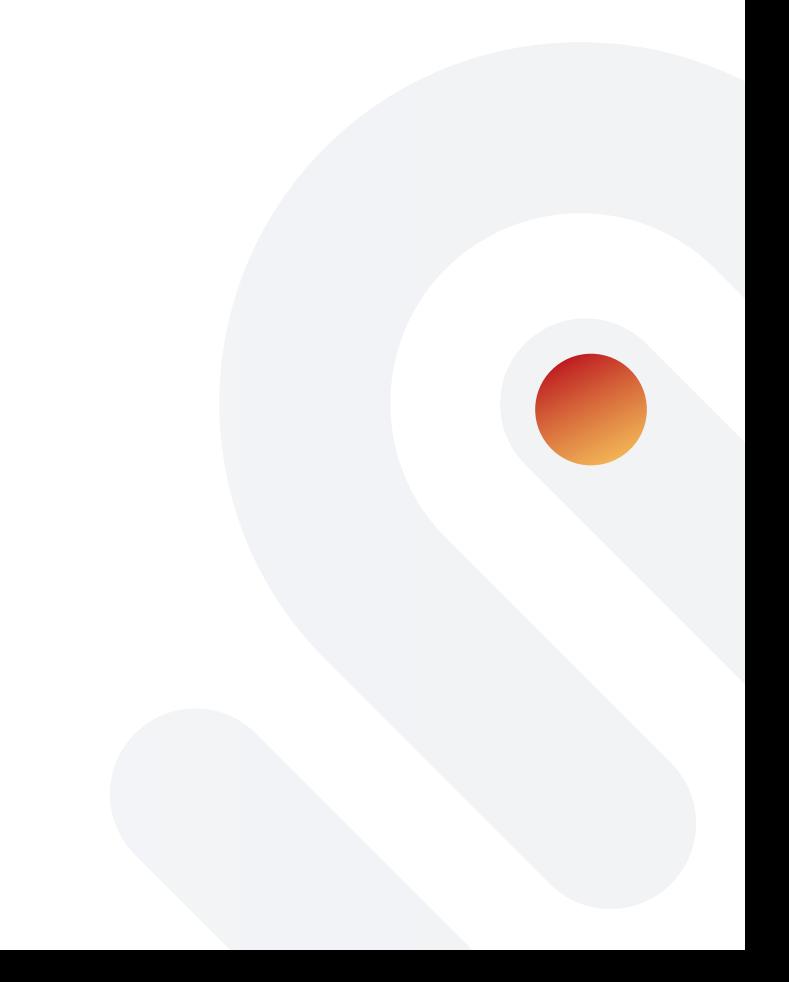